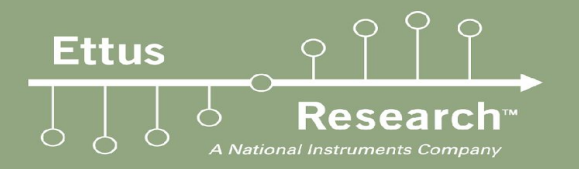

# UHD for Pythonistas

Brent Stapleton Ettus Research

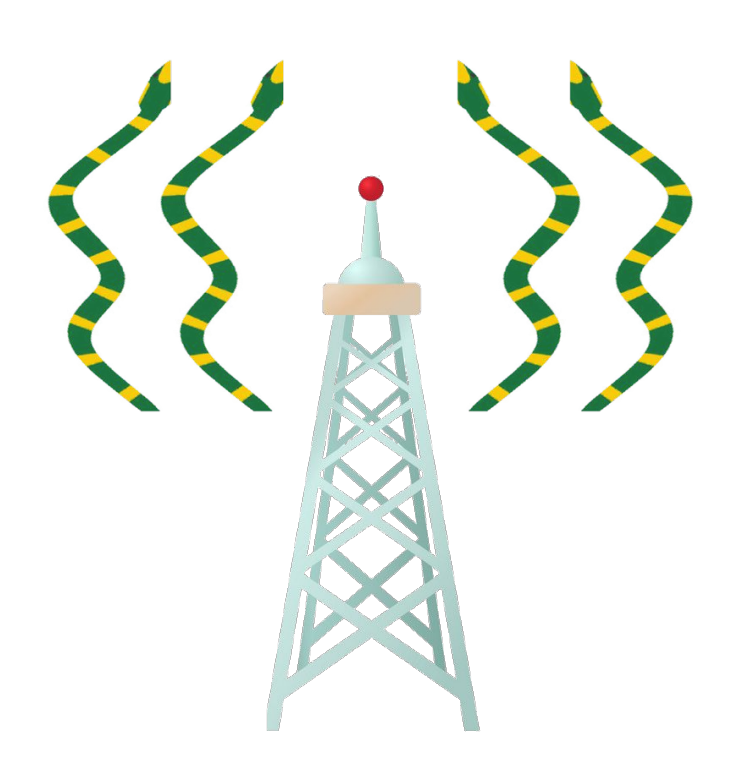

### **Overview**

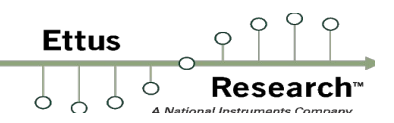

- Python API Current Status
- UHD Pythons in the "wild"
	- Calibrating the Colosseum
	- Ettus CI Testing
	- Embedded UHD Python API
- Possible Applications

# **UHD Python API**

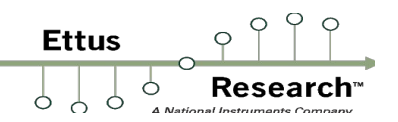

- Uses Boost Python to wrap C++ API
	- **E** MultiUSRP API exposure through Python
- Separate API from gr-uhd
	- **E** Very few use cases where these will be mixed

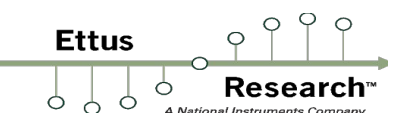

- Fully merged into UHD master branch
	- CMake option `-DENABLE\_PYTHON\_API=ON`
- Easiest to install on Linux
	- Windows installers in the works

### **Colosseum**

**Ettus** 

■ DARPA Spectrum Challenge was conducted in the Colosseum Environment Emulator

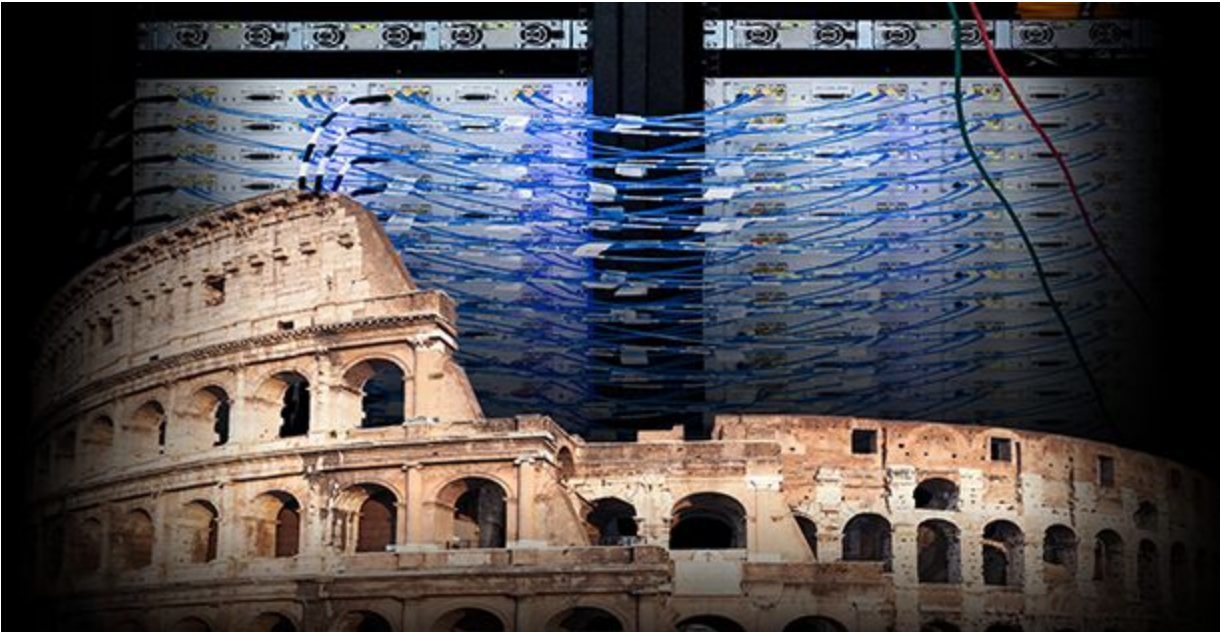

## **Colosseum - Calibration**

- Fairness for competitors was a high priority
- Calibration was done using UHD Python API
	- Pairs of USRPs take turns transmitting/receiving
	- **EXECT** Error Vector Magnitude (EVM) for a given waveform was computed for each pair

### **Ettus CI - Signal Processing**

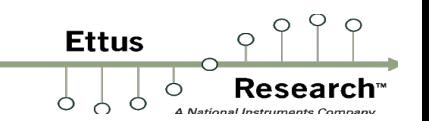

- Phase alignment tests for devices moving to Python API
	- **GNU Radio works well, but is bulky**
	- **•** Phase alignment algorithm:  $s1 * coni(s2)$ 
		- Super simple
		- **E** All necessary function in NumPy

alignment = np.angle(np.conj(samps[0])  $\star$  samps[1])

# **Ettus CI - Signal Processing**

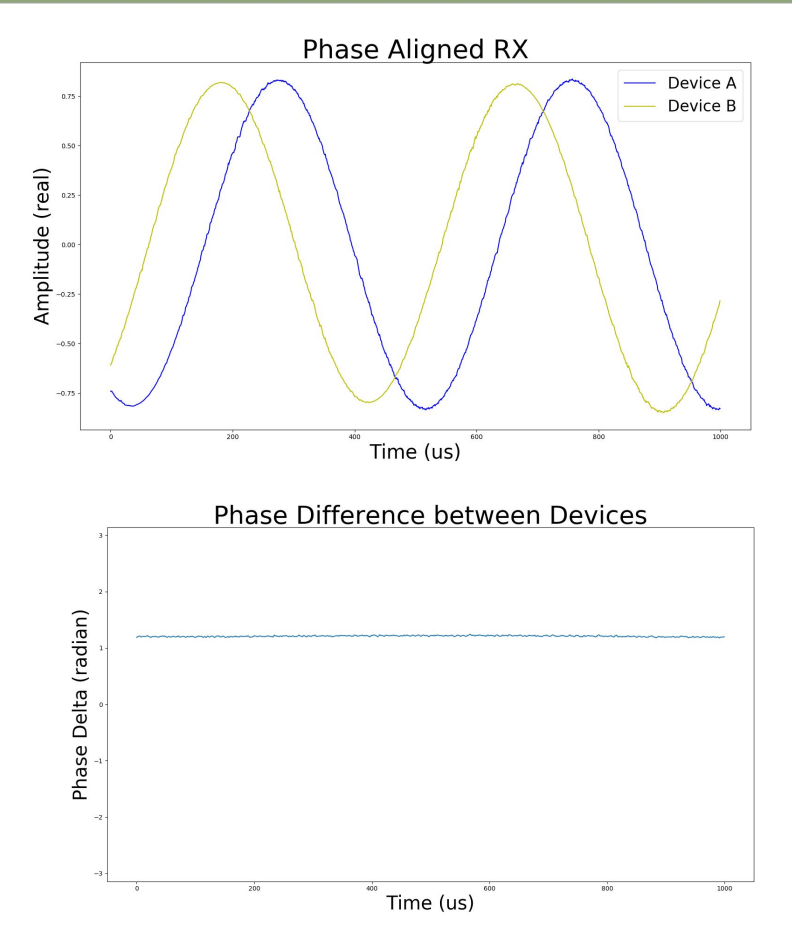

#### Setup

- 2x USRP X310's with UBX-40 dboard
	- Shared PPS and 10MHz reference clock provided by an Octoclock

**Ettus** 

Resea

- Signal Generator (USRP B200, in this case)
- Single Run Results
	- A few seconds of RX
	- Constant phase difference throughout the test, with a standard deviation <1 degree between 2 signals

# **Ettus CI - Signal Processing**

- Opportunities for other simple RF tests
	- **Gain settling time**
	- Spur detection
	- Anything else that NumPy+SciPy can process

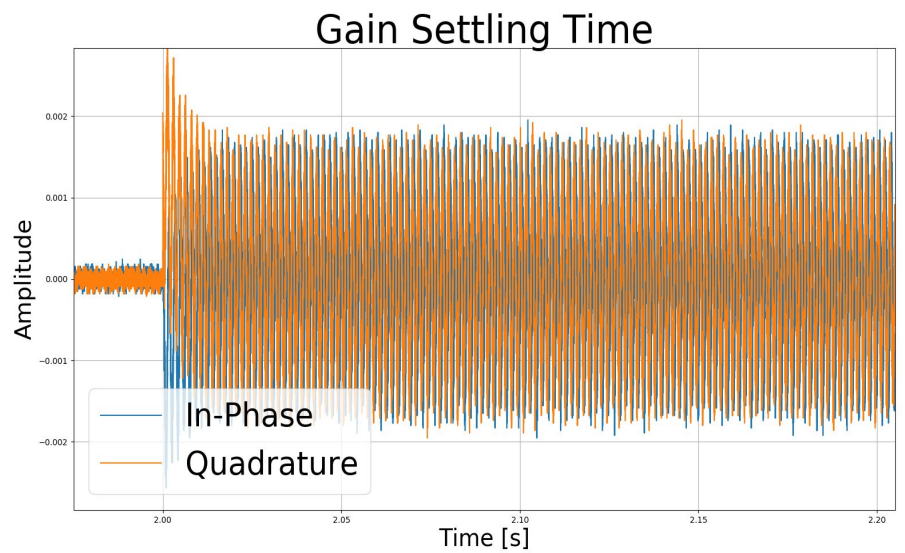

## **Embedded Python API**

■ Python API not built by default on MPM-enabled devices… But it does work\*!

- <sup>\*</sup>With some finagling
- Performance is slightly worse than C++ applications

### **Embedded Python API**

root@ni-n3xx-311FE00: # jupyter-notebook --no-browser \

**Ettus** 

Ó

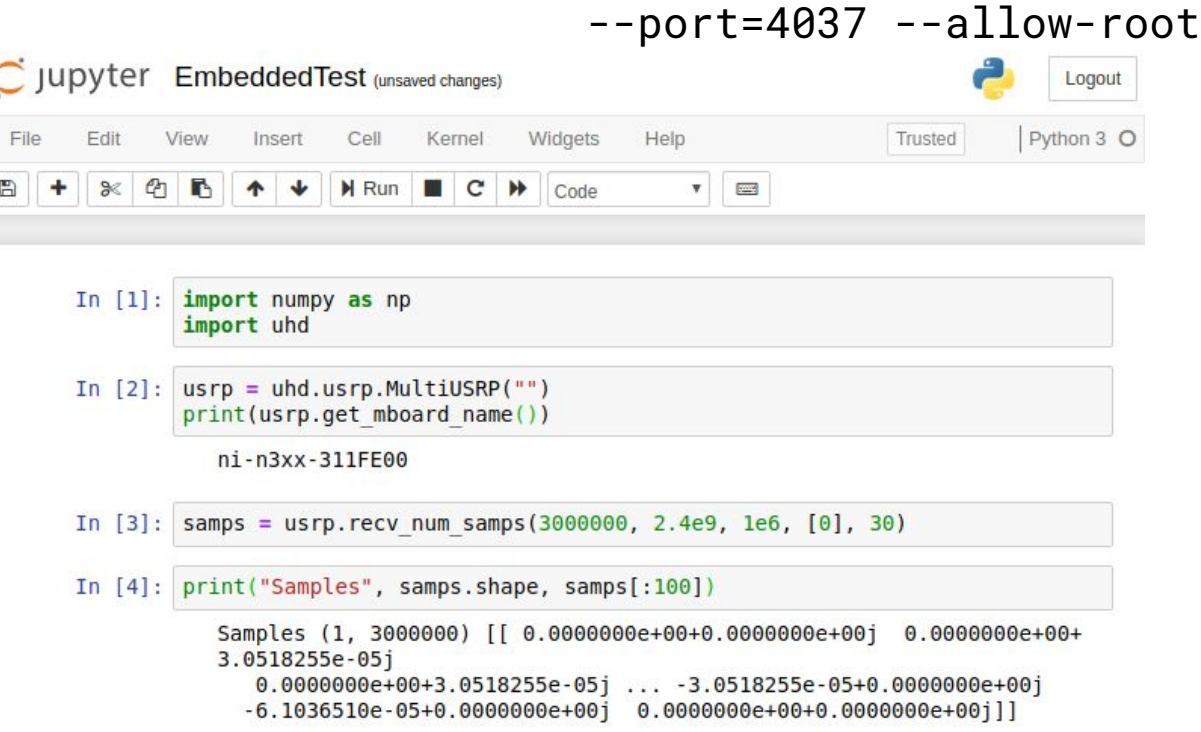

# **Other Applications**

- We're hoping to see more applications use the UHD Python API
- **EXTERGHM** Trillions\* of Python modules available

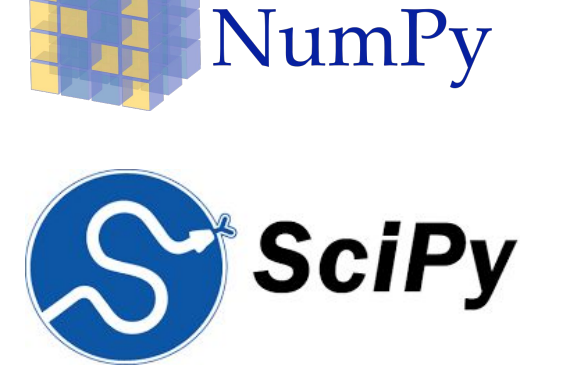

\*approximately

**TensorFlow** upyter

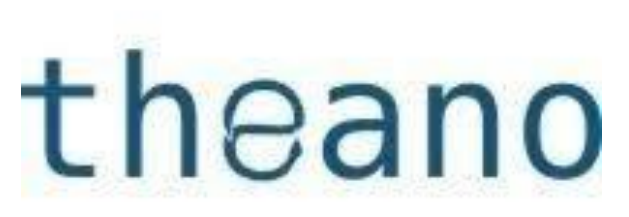

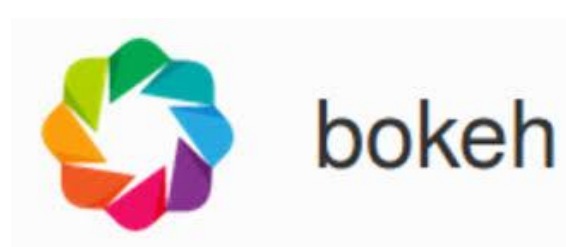

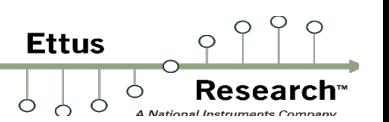

# **Summary**

- UHD Python API available since UHD 3.13, but needs to be enabled through compiler flags
- Not a complete replacement for gr-uhd or GNURadio in general, but has clear benefits for simple DSP and non-streaming applications especially
- Usage questions to the USRP mailing list ([usrp-users@lists.ettus.com](mailto:usrp-users@lists.ettus.com))
- Bug reports to the UHD Github Issue tracker (<https://github.com/EttusResearch/uhd/issues>)

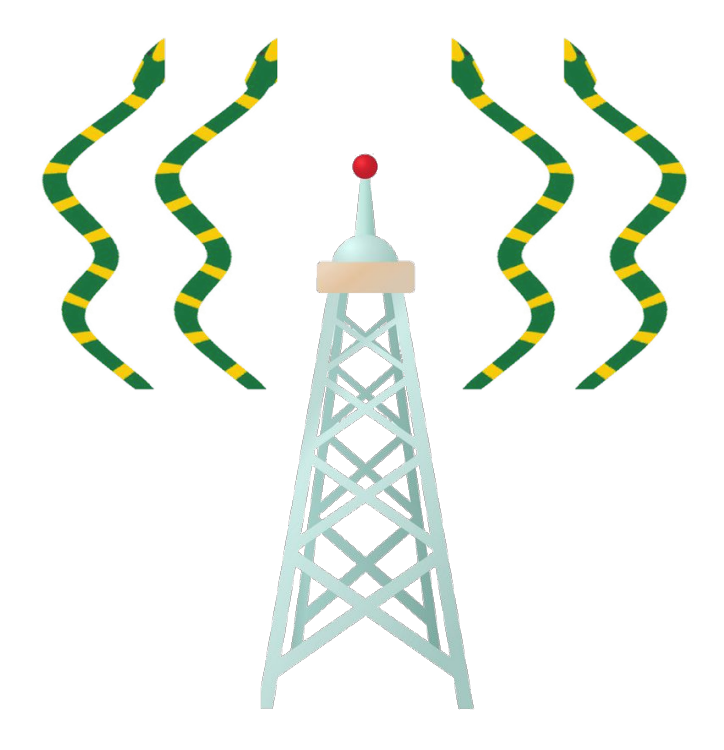